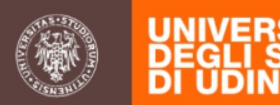

# **La SCHEDA UNICA ANNUALE**

# **della RICERCA DIPARTIMENTALE:**

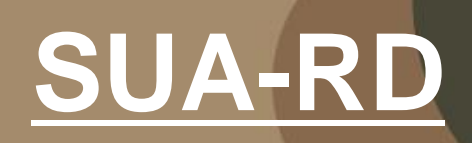

**28 novembre 2014 Presidio della Qualità** 

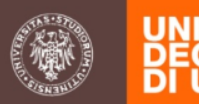

La SUA-RD è costituita da 3 parti:

## **1. Obiettivi, risorse e gestione dei Dipartimenti**

- **A.** Obiettivi di ricerca
- **B.** Sistema di gestione
- **C.** Risorse umane e infrastrutture

## **2. Risultati della ricerca**

- **D.** Produzione scientifica
- **E.** Internazionalizzazione
- **F.** Docenti senza prod. scient. per periodo di rif.
- **G.** Bandi competitivi
- **H.** Responsabilità e riconoscimenti scientifici

## **3. Terza missione \***

\* Le sezioni della SUA-RD Terza missione relative ai brevetti e alle società di spin-off sono compilabii dagli Atenei in sperimentazione entro il 09/01/2015

**SISTEMA AQ** 

**SISTEMA AQ e VP** 

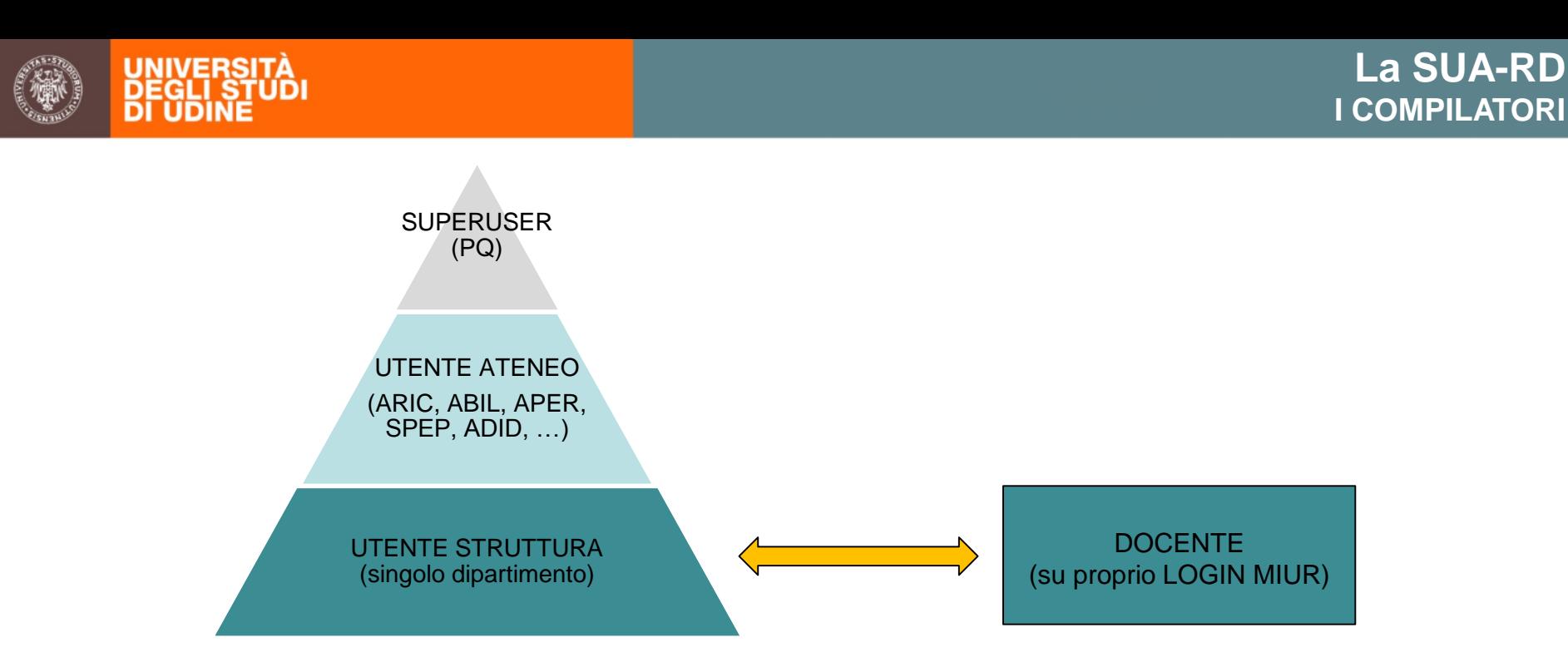

**SUPERUSER** 

- conferisce le autorizzazioni all'accesso

#### UTENTE ATENEO (ARIC, ABIL, APER)

- gestisce la compilazione dei campi:

C.1.b Grandi attrezzature di ricerca, C.1.c. Biblioteche e patrimonio bibliografico; C.2. Personale E. Mobilità<br>Izionale G. Bandi competitivi (verifica) (Parte III: terza missione) internazionale G. Bandi competitivi (verifica)

#### UTENTE STRUTTURA

- Direttore Dip. per le sezioni

A1 settori di ricerca, obiettivi di ricerca pluriennali; B1 struttura organizzativa del dipartimento ; B1b eventuali gruppi di ricerca; B 2 politica per l'Assicurazione Qualità di Dip.; B3 Riesame della Ricerca Dip.; C1 Laboratori; D Pubblicazioni (verifica); E1-E2 Collaborazioni e Mobilità internazionale; G Bandi competitivi (verifica); H responsabilità e riconoscimenti scientifici

DOCENTE

-compilatore sul proprio U-GOV e login MIUR di sezioni D (pubblicazioni) e H (responsabilità e riconoscimenti scientifici)

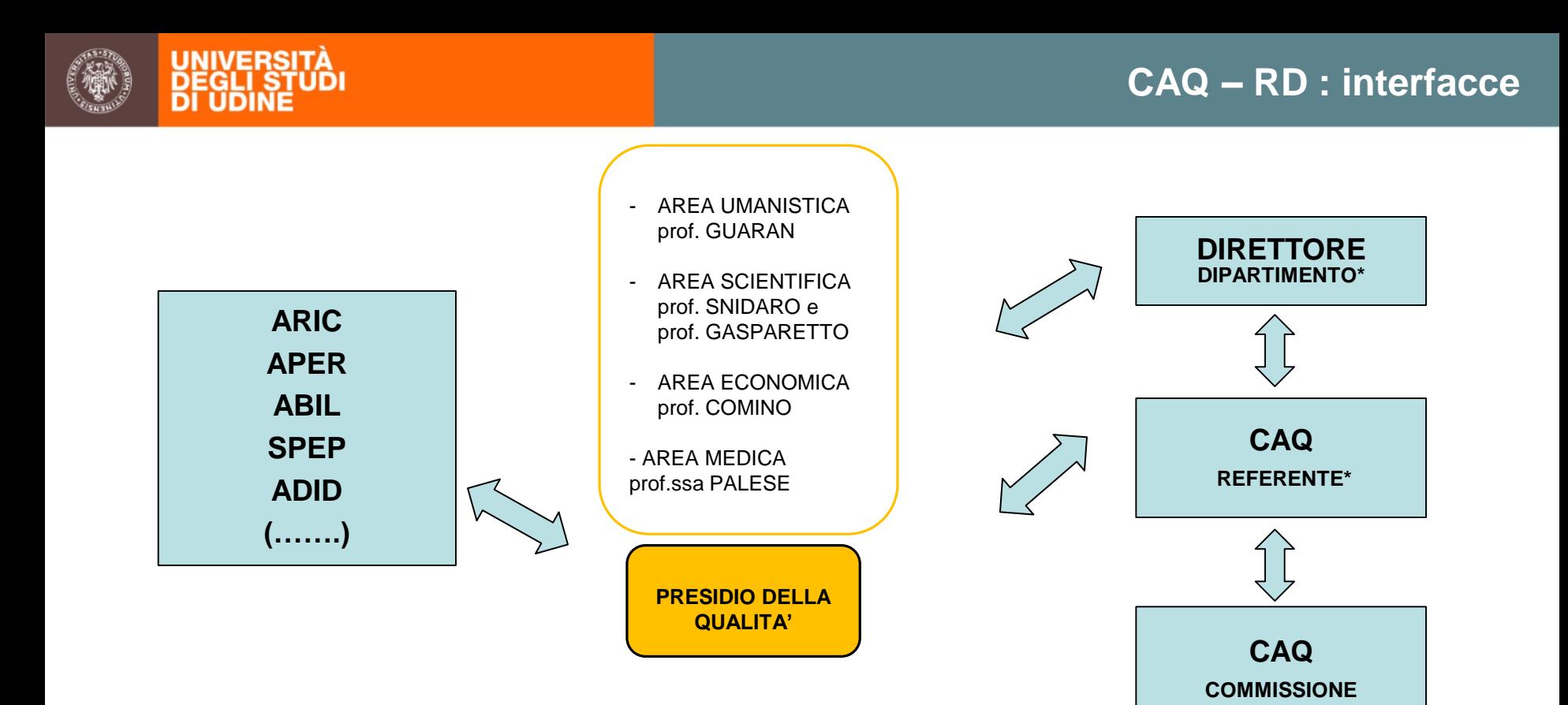

## \*NOTA: DIRETTORE DI DIPARTIMENTO è responsabile di:

- gestione accessi al Portale SUA-RD
- svolgimento procedure AQ
- rispetto delle scadenze compilazione
- correttezza delle informazioni riportate

## Il REFERENTE CAQ assicura:

- il flusso informativo con il Presidio della Qualità e all'interno della CAQ
- lo svolgimento delle procedure di AQ
- la compilazione / verifica dei campi della SUA RD
- la correttezza delle informazioni inserite

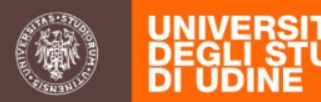

## **Ruolo della Commissione Assicurazione Qualità (CAQ) del Dipartimento**

- gestire e verificare le procedure di Assicurazione della Qualità per l'attività di ricerca dipartimentale;
- compilare le SUA-RD secondo le linee guida ANVUR;
- raccordarsi con il Presidio della Qualità di Ateneo e garantire al Presidio della Qualità un flusso informativo coerente e tempestivo, in linea con quanto previsto dal sistema AVA dell'ANVUR tramite il proprio referente con il PQA

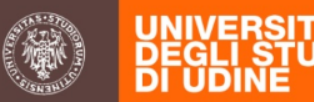

## **PARTE I "Obiettivi, risorse e gestione del Dipartimento"**

- Sezione A Obiettivi di ricerca del Dipartimento *Dipartimento*
- Sezione B Sistema di gestione *Dipartimento*
- Sezione C Risorse umane e infrastrutture *Dipartimento - Ateneo*

## **PARTE II "Risultati della ricerca "**

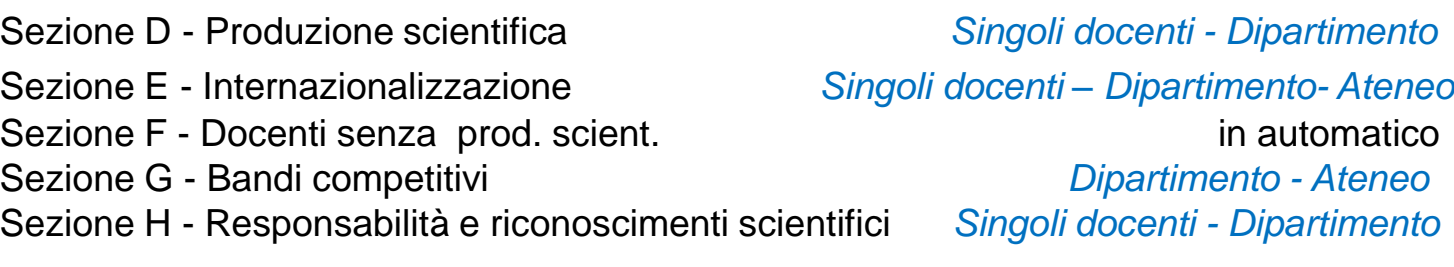

## **PARTE III "Terza missione"** *Dipartimento / Ateneo - non attiva*

La scheda è facoltativa.

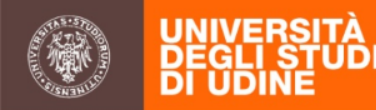

Per ogni anno è prevista una scheda SUA-RD, in particolare:

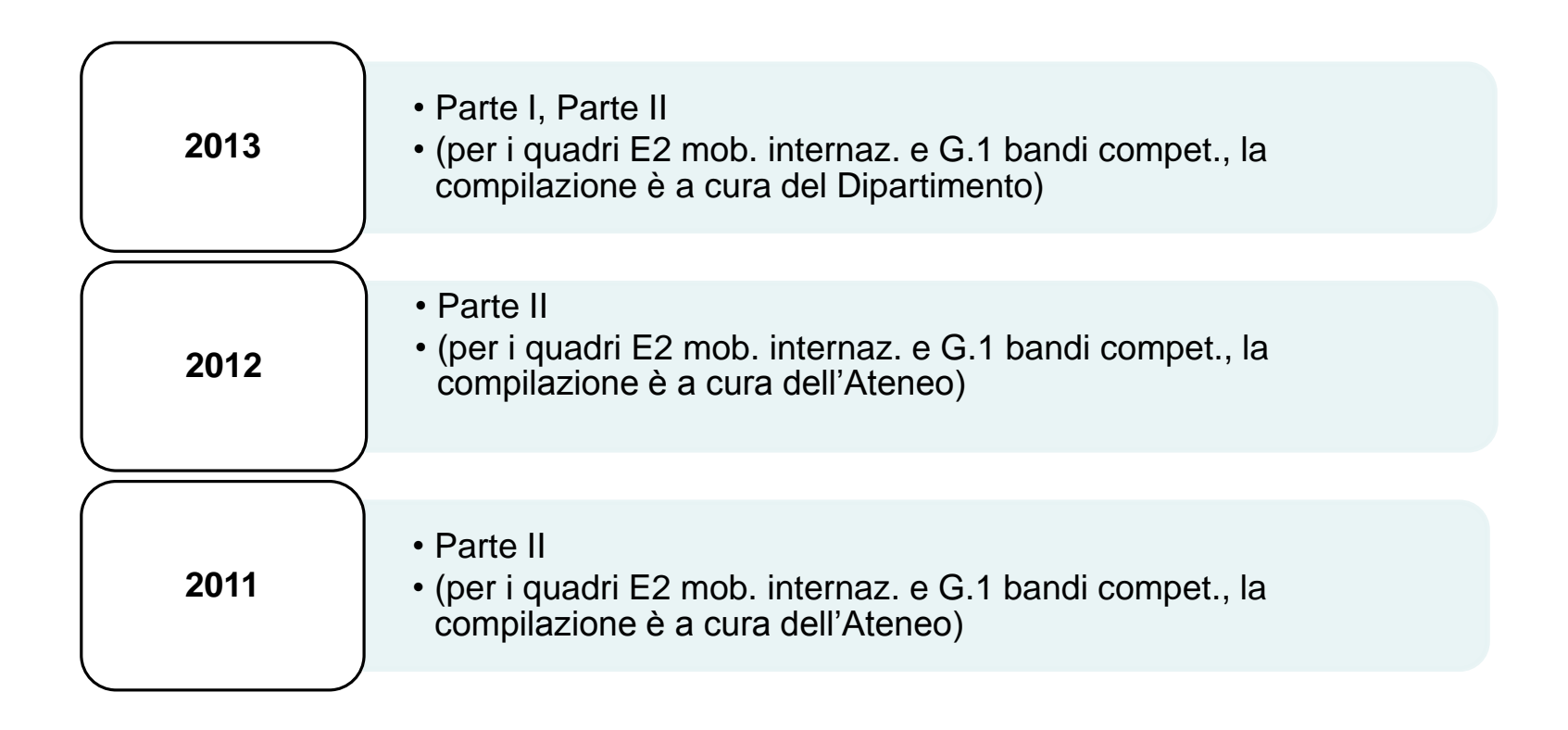

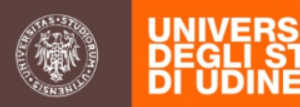

## Tutte le informazioni richieste / visualizzate sono relative ai seguenti intervalli temporali:

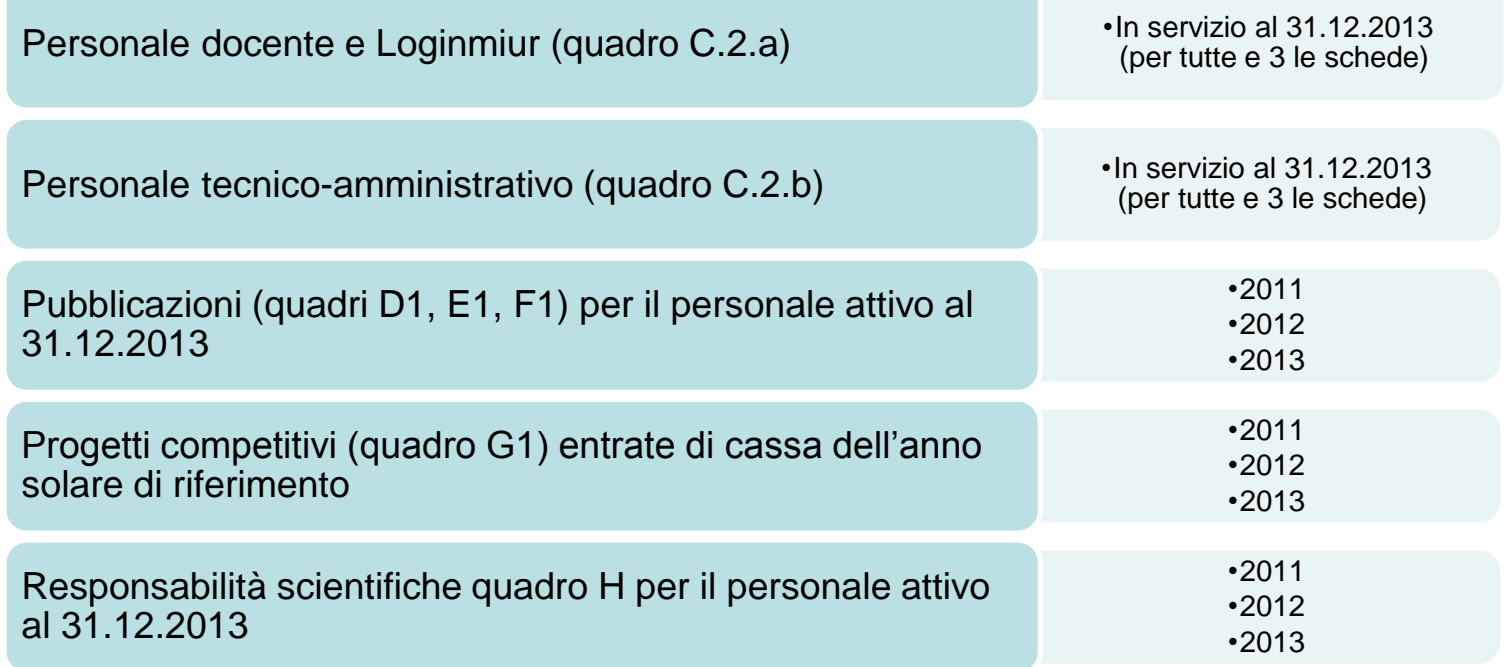

## **Sezione A OBIETTIVI DI RICERCA DEL DIPARTIMENTO Quadro A1**

## -**Elenco dei settori di ricerca (settori scientifico – disciplinari ma non solo):**

*Elencare gli ambiti di ricerca attivi all'interno del dipartimento (non necessariamente coincidenti con i SSD)*

## -**Obiettivi di ricerca pluriennali del dipartimento in linea con il piano strategico di Ateneo**

**sono i seguenti** (testo libero, max 30.000 caratteri, anche up-load documento pdf max 10 pagg)**:**

#### *Esempi:*

-*Aumentare la produttività scientifica mediante anche l'adozione di meccanismi premiali*

-*Aumentare la collaborazione internazionale a reti di ricerca e la partecipazione congiunta a progetti*

-*Aumentare l'attrattività del dipartimento in termini di ricercatori stranieri in entrata*

-*Ottenere l'accreditamento di un nuovo corso di dottorato*

-*Aumentare l'attrattività dei corsi di dottorato attivati presso il dipartimento, anche per candidati stranieri*

-*Consolidamento dei rapporti con il territorio (enti, aziende) e incremento della capacità di acquisizione fondi*

## -**Principali obiettivi misurabili di ricerca per l'anno successivo sono i seguenti**\***:**

*Esempi Incremento del n. pubblicazioni e citazioni nei settori bibliometrici, n. monografie nei settori non bibliometrici, ecc.*

-*Incremento del numero di proposte progettuali presentate a bandi competitivi*

-*Incremento della collaborazione fra gruppi di ricerca complementari all'interno del dipartimento*

-*Incremento degli indicatori di terza missione (entrate da conto terzi, brevetti con titolarità dell'ateneo o con docenti inventori, ecc.)*

## -**Modalità di realizzazione degli obiettivi**

## -**Modalità di monitoraggio**

\* Nota: tenere conto delle criticità e dei punti di miglioramento indicati nel quadro B3, facendo riferimento alla VQR 2004-10

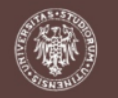

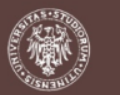

## **Sezione A OBIETTIVI DI RICERCA DEL DIPARTIMENTO Quadro A1**

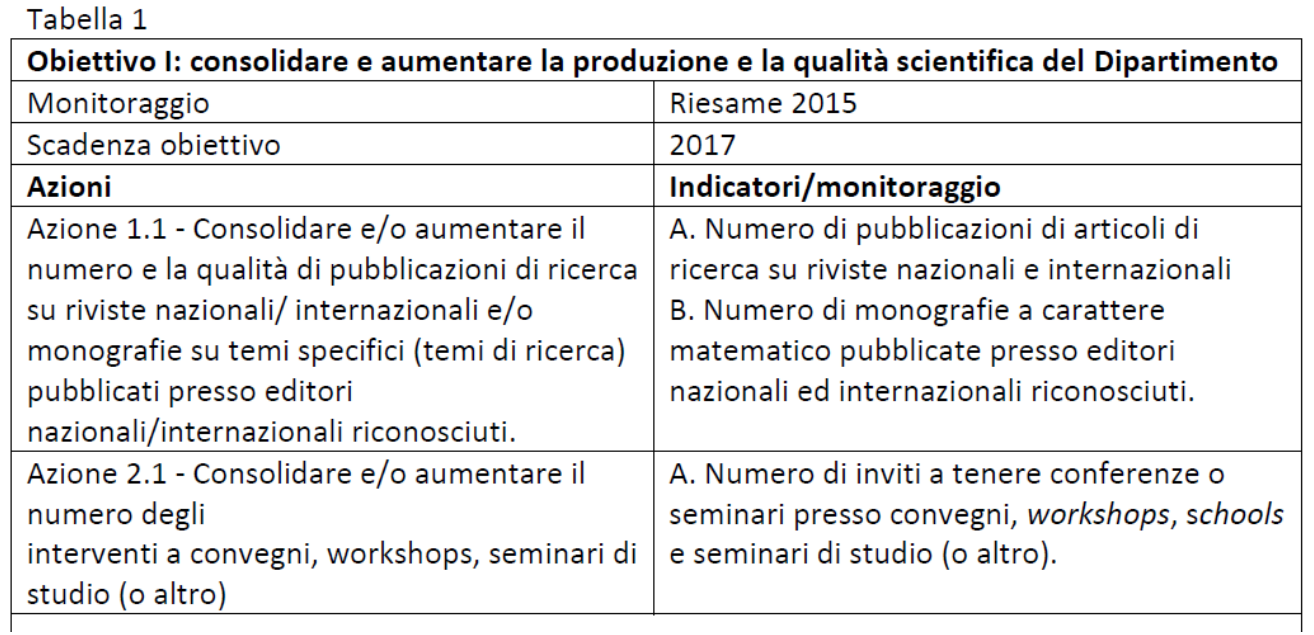

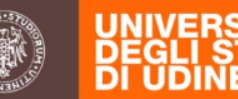

dalle Linee quida: *«QUADRO B1* 

*descrive la struttura organizzativa del dipartimento in relazione agli organi/funzioni di indirizzo e governo, sottolineando in particolare, quelli incaricati di programmare le attività di ricerca, distribuire i relativi fondi e valutarne i risultati.*» (testo libero, max 15.000 caratteri, anche up-load documento pdf max 5 pagg.)

### **STRUTTURA**

La struttura organizzativa del Dipartimento prevede i seguenti organi: Direttore del Dipartimento, con funzione di…. (estrarre dal regolamento un riassunto) Giunta del Dipartimento (se prevista), con funzione di…. (estrarre dal regolamento un riassunto) Consiglio di Dipartimento, con funzione di…. (estrarre dal regolamento un riassunto) Commissioni…. (se previste), con funzione di…. (estrarre dal regolamento un riassunto)

#### **PROGRAMMAZIONE, DISTRIBUZIONE FONDI, VALUTAZIONE RISULTATI**

- Con riferimento all'attività di ricerca, l'attività di programmazione è svolta da:
- con le seguenti modalità (riferire eventuali procedimenti già formalizzati):
- Con riferimento all'attività di ricerca, l'attività di distribuzione dei fondi è svolta da :
- con le seguenti modalità (riferire eventuali procedimenti già formalizzati):
- Con riferimento all'attività di ricerca, l'attività di valutazione dei risultati è svolta da :
- con le seguenti modalità (riferire eventuali procedimenti già formalizzati):

NOTA: se le attività di ricerca non sono programmate e valutate, indicarlo con trasparenza, ma tenerne conto nel quadro B3

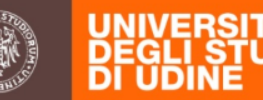

#### dalle Linee guida: « **QUADRO B1b Gruppi di Ricerca**

*descrive gruppi di ricerca, intesi come insieme di persone e/o linee di ricerca, anche gruppi di ricerca interdipartimentali, dettagliando il personale del Dipartimento e le linee di ricerca in cui è coinvolto. Sono contenuti obiettivi, linee di ricerca ed eventualmente altre informazioni specifiche in forma sintetica, quali personale di altri Dip. e/o strutture di ricerca coinvolte.* (quadro facoltativo)

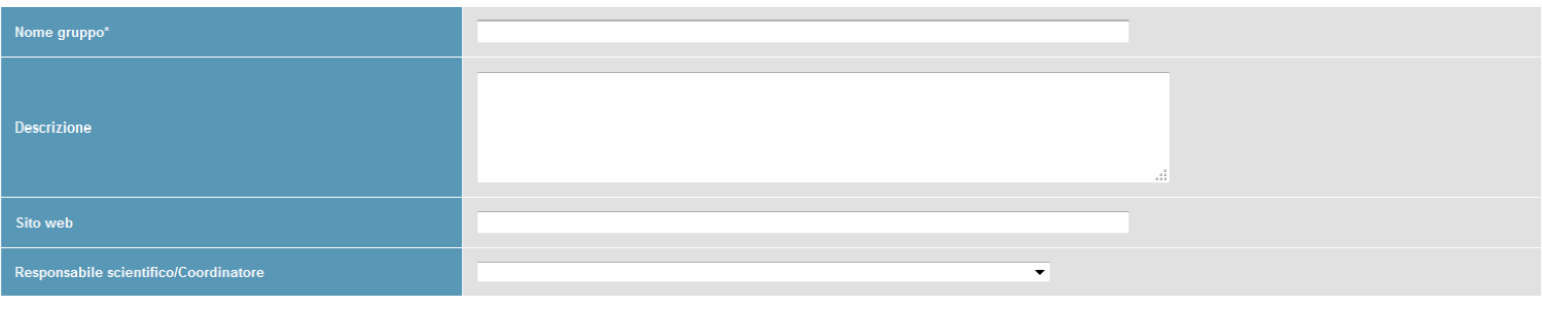

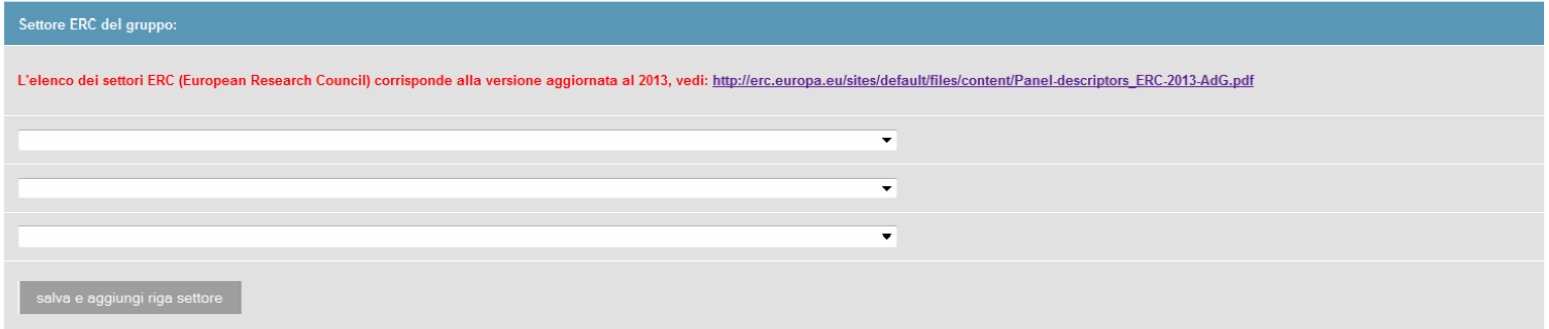

- Il sistema non consente (tramite blocco in chiusura della scheda) l'inserimento di gruppi di ricerca composti dal solo Responsabile;
- Per gruppi interdipartimentali, sarà il Dipartimento del Responsabile Scientifico del gruppo a farsi carico dell'inserimento del gruppo interdipartimentale;
- Gli altri dipartimenti (nel momento in cui viene inserito un proprio componente) ne avranno visibilità (senza possibilità di modifica) all'interno della propria scheda.

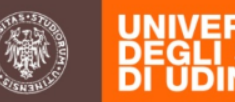

#### dalle Linee guida: **«QUADRO B2**

*descrive la Politica per l'Assicurazione Qualità del Dipartimento, ovvero le responsabilità e le modalità operative attraverso le quali il Dipartimento persegue e mette in atto la qualità della ricerca»* (testo libero, max 9.000 caratteri, anche up-load documento pdf max 3 pagg.)

*Esempio*:

- La Politica per l'Assicurazione della Qualità è messa in atto dalla Commissione di Assicurazione della Qualità presso il Dipartimento costituita dal Presidente ….. , dai componenti ……
- La CAQ svolge il ruolo di
- gestire e verificare le procedure di Assicurazione della Qualità per la Ricerca Dipartimentale;
- compilare la SUA-RD in accordo alle linee guida ANVUR;
- raccordarsi con il Presidio della Qualità di Ateneo e garantire al Presidio e al Nucleo di Valutazione un flusso informativo coerente e tempestivo, in linea con quanto previsto dal sistema AVA dell'ANVUR.

La CAQ, nell'ambito della compilazione della SUA-RD rileva la situazione relativa a:

- le risorse umane ed infrastrutture, con dettaglio ai laboratori di ricerca, alle grandi attrezzature di ricerca, alle biblioteche, al patrimonio bibliografico;

- la produzione scientifica, l'internazionalizzazione, i finanziamenti relativi ai bandi competitivi, le responsabilità e i riconoscimenti scientifici,

- la terza missione (con dettaglio ai brevetti, agli spin-off, alle attività conto terzi, al public engagement, al patrimonio culturale).

Inoltre la CAQ:

- pianifica gli obiettivi e compie una verifica annuale sul loro stato di avanzamento
- svolge una riflessione autovalutativa (riesame) sugli obiettivi dell'anno precedente o della VQR 2004-2010, mettendo in luce punti di forza, aree di miglioramento, rischi e opportunità. Sulla base di tali elementi individua proposte di miglioramento della qualità della ricerca anche ai fini del raggiungimento degli obiettivi pluriennali.
- Riferisce in Consiglio di Dipartimento sui risultati del monitoraggio.

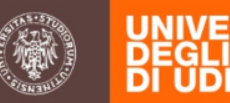

## **QUADRO B2**

*Esempio (a livello programmatico):*  Il quadro riporta:

- la Politica per l'Assicurazione della Qualità del Dipartimento;
- le persone / i gruppi di lavoro incaricati di identificare e monitorare gli obiettivi di ricerca;
- le modalità e le tempistiche con cui avvengono tali processi.

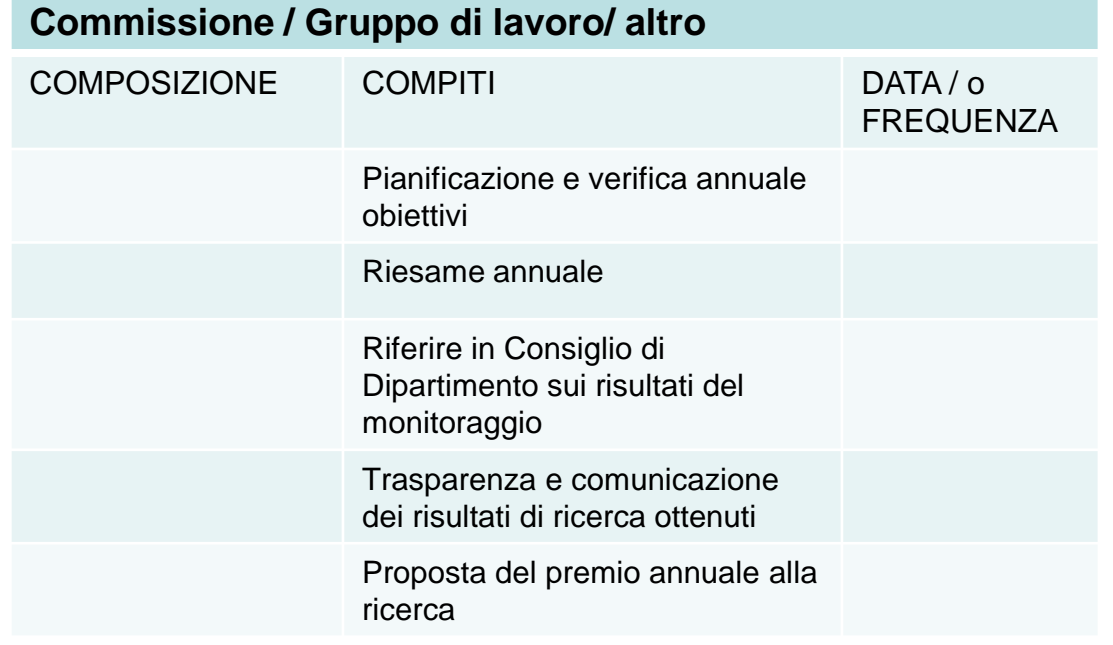

#### dalle Linee guida **«QUADRO B3**

*è dedicato al Riesame della Ricerca Dipartimentale, che illustra la riflessione autovalutativa sugli obiettivi in A1 dell'anno precedente e punti di miglioramento individuati, sull'analisi dei risultati ottenuti evidenziando criticità, scostamenti \*»* (testo libero, max 15.000 caratteri, anche up-load documento pdf max 5 pagg.)

Il Dipartimento ha condotto la seguente riflessione autovalutativa in data ….(**riportare la data del CdD che ha approvato il Riesame**) a partire dall' analisi di :

- gli obiettivi nel quadro A1 della scheda dell'anno precedente o dei risultati della VQR 2004-2010\*;

- i risultati, con evidenza di
- $\checkmark$  punti di forza (es. indici I e X più elevati degli altri dipartimenti; posizionamento a livello nazionale e internazionale del gruppo di ricerca, presenza di accordi con istituzione straniere, presenza consolidata nel networking; buon posizionamento VQR per il settore di riferimento);
- $\checkmark$  aree di miglioramento (es: indici I e X da elevare; sinergia tra gruppi di ricerca, sviluppo di networking; diminuzione numero di docenti con scarsa produttività scientifica);
- $\checkmark$  opportunità (es. rapporti con il territorio e capacità di acquisizione fondi; regione con presenza significativa di enti di ricerca per sinergie; collocazione geografica strategica; territorio con numerose PMI che necessitano di innovare e consolidare presenza sul mercato; definizione di strategie di specializzazione regionale in corso);
- minacce (es. ottenimento di finanziamenti esterni per settori emergenti, orientamento dei governi regionali e nazionali a finanziare in prevalenza ambiti di ricerca con impatto a livello economico industriale; vincoli normativi nazionali su reclutamento personale; sovrapposizione con ambiti di ricerca con altri atenei; assenza di linee politiche chiare in materie di carattere etico come uso OGM o cellule staminali; inefficace coordinamento tra gli enti di ricerca regionali)

\* Il primo esercizio autovalutativo viene effettuato in base agli obiettivi del piano strategico di ateneo e agli esiti della VQR 2004-2010, evidenziando punti di forza, aree di miglioramento, rischi e opportunità nella lettura dei dati VQR. Il primo riesame si conclude con proposte di miglioramento della qualità della ricerca ai fini degli obiettivi pluriennali.

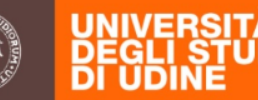

#### dalle Linee guida **«QUADRO B3**

*è dedicato al Riesame della Ricerca Dipartimentale, che illustra la riflessione autovalutativa sugli obiettivi in A1 dell'anno precedente e punti di miglioramento individuati, sull'analisi dei risultati ottenuti evidenziando criticità, scostamenti \*»* (testo libero, max 15.000 caratteri, anche up-load documento pdf max 5 pagg.)

Per l'analisi di punti di forza, debolezza, opportunità e minacce tenere in considerazione le seguenti macroaree relative alle strategia della Ricerca:

- Finanziamento di Ateneo
- Accesso ai finanziamenti
- Formazione alla ricerca
- Reclutamento
- Internazionalizzazione
- Reti di ricerca
- Produttività scientifica
- Valutazione e premialità
- Comunicazione e divulgazione

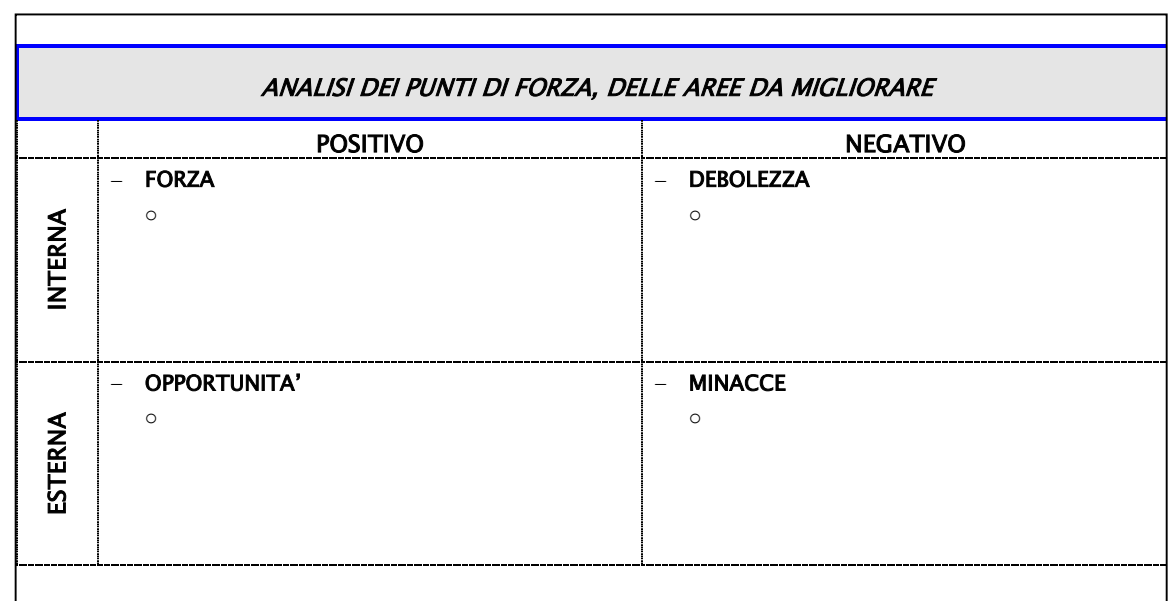

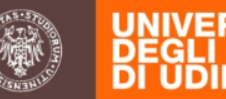

## **Sezione C RISORSE UMANE ED INFRASTRUTTURE QUADRO C1**

contiene l'elenco /descrizione di:

## **C1a** laboratori di ricerca, la cui definizione è

*Il laboratorio di ricerca è inteso come: «lo spazio fisico attrezzato, opportunamente adattato ed equipaggiato, il luogo o l'ambiente al di fuori dell'area edificata della sede - quale ad esempio, una campagna archeologica, geologica, marittima - per lo svolgimento, con personale strutturato e non strutturato, di specifiche attività di studio e ricerca, connesse all'attività scientifica nonché attività coordinate connesse allo sviluppo di tesi di laurea delle attività di dottorati di ricerca».* (testo libero, max 3.000 caratteri, anche up-load documento pdf max 1 pag.)

#### **FONTE DATI SPEP inserimento DIPARTIMENTO**

#### **Referente - SPEP: Gino Capellari – Tel. 0432 556418 – email: [gino.capellari@uniud.it](mailto:gino.capellari@uniud.it)**

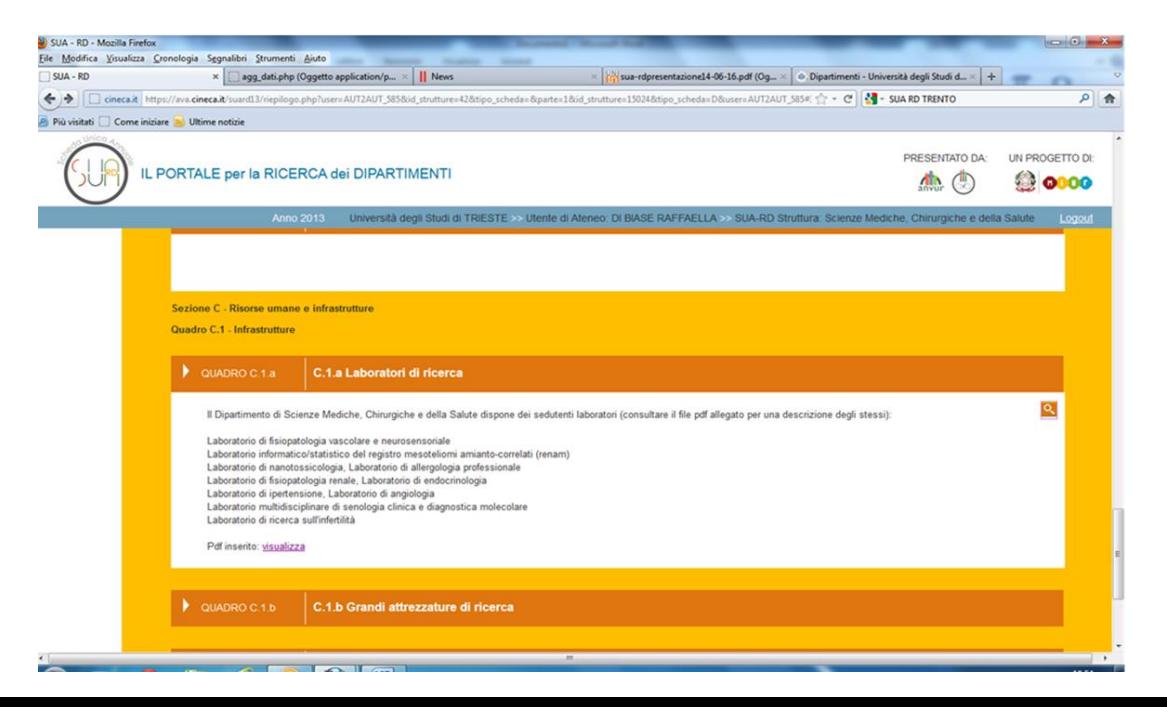

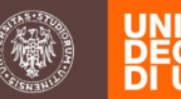

## **Sezione C RISORSE UMANE ED INFRASTRUTTURE QUADRO C1**

contiene l'elenco di:

coincidere almeno in parte con l'anno di riferimento) • trattare l'aspetto scientifico, mentre l'aspetto • **C1b** grandi attrezzature di ricerca, definite da un valore > 100.000 eur (anche risorse per il calcolo elettronico - intesi complessivamente per l'intera attrezzatura – periodo di acquisizione /utilizzo deve

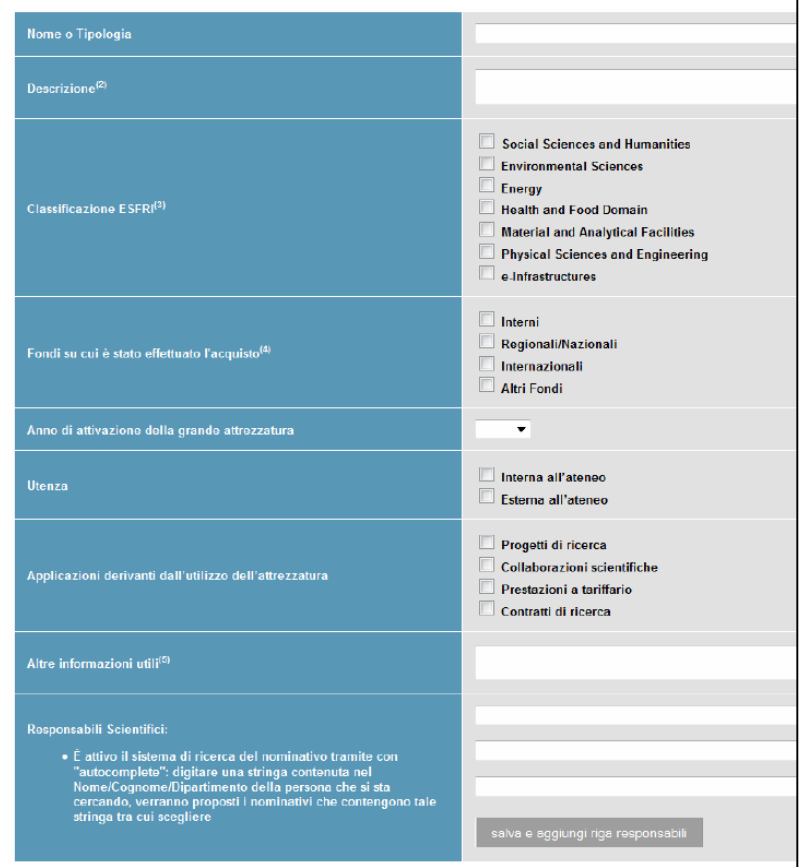

economico di dettaglio viene trattato nel quadro III missione

•mappare attrezzature non solo di proprietà, ma anche in comodato o disponibili in base a accordi di virtù di accesso)

• descrizione: indicare se è associata a uno o più Gruppi di ricerca o laboratori o centri di ricerca

•altre info utili: ricadute scientifiche di particolare rilievo collegabili all'attrezzatura durante l'anno in corso

•per infrastrutture condivise tra n Dipartimenti, va usata la SUA-RD di Ateneo; l'infrastruttura condivisa diventa visibile all'interno della scheda di n Dipartimenti nel quadro corrispondente)

**FONTE DATI ABIL/SCON – inserimento DIP./ATENEO Referente - SCON: Mauro Volponi – Tel. 0432 556290 – email: [mauro.volponi@uniud.it](mailto:mauro.volponi@uniud.it)**

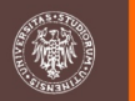

### **Sezione C RISORSE UMANE ED INFRASTRUTTURE QUADRO C1**

contiene l'elenco di:

**C1c** biblioteche e patrimonio bibliografico; **FONTE DATI ARIC – inserimento ATENEO** 

**Referente - ARIC: Liliana Bernardis Tel. 0432 556243 – email: [liliana.bernardis@uniud.it](mailto:liliana.bernardis@uniud.it)**

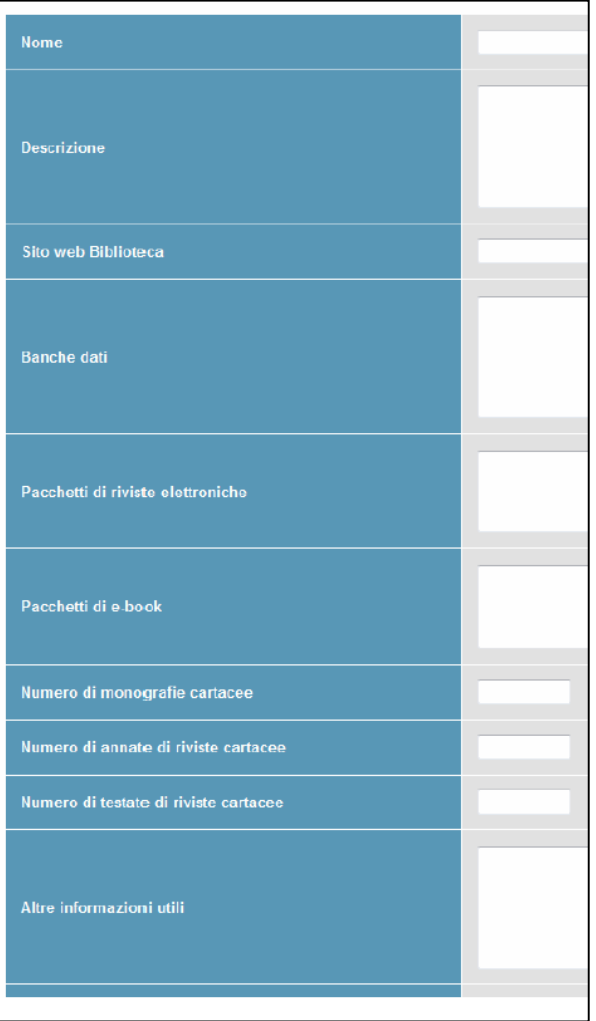

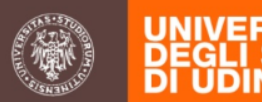

## **Sezione C RISORSE UMANE ED INFRASTRUTTURE**

## **QUADRO C2 PERSONALE**

contiene l'elenco di

**C2a** elenco di docenti, ricercatori, dottorandi, assegnisti, specializzandi (Area medica)

### **FONTE DATI: CINECA verificati da ATENEO**

**Referenti: APER: Daniela Ghin Tel. 0432/556314 - email: [daniela.ghin@uniud.it](mailto:daniela.ghin@uniud.it) ARIC: Raffaella Medeot Tel. 0432/556377 - email: [raffaella.medeot@uniud.it](mailto:raffaella.medeot@uniud.it) ADID: Margherita Menichincheri Tel. 0432/494902 - email: [margherita.menichincheri@uniud.it](mailto:margherita.menichincheri@uniud.it)**

**C2b** Personale Tecnico Amministrativo in servizio presso il Dipartimento

### **FONTE DATI: DALIA verificati da ATENEO**

**Referente APER: Daniela Coari Tel. 0432/556319 – email: [daniela.coari@uniud.it](mailto:daniela.coari@uniud.it)**

**VERIFICA di \*:** 

- **- Afferenze mancanti**
- **- Afferenze presenti**
- **- Qualifiche multiple**

*\**NOTA: vedere CINECA note tecniche compilazione

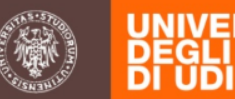

### **Sezione C RISORSE UMANE ED INFRASTRUTTURE QUADRO C2 PERSONALE**

Esempio di quadro C2 PERSONALE

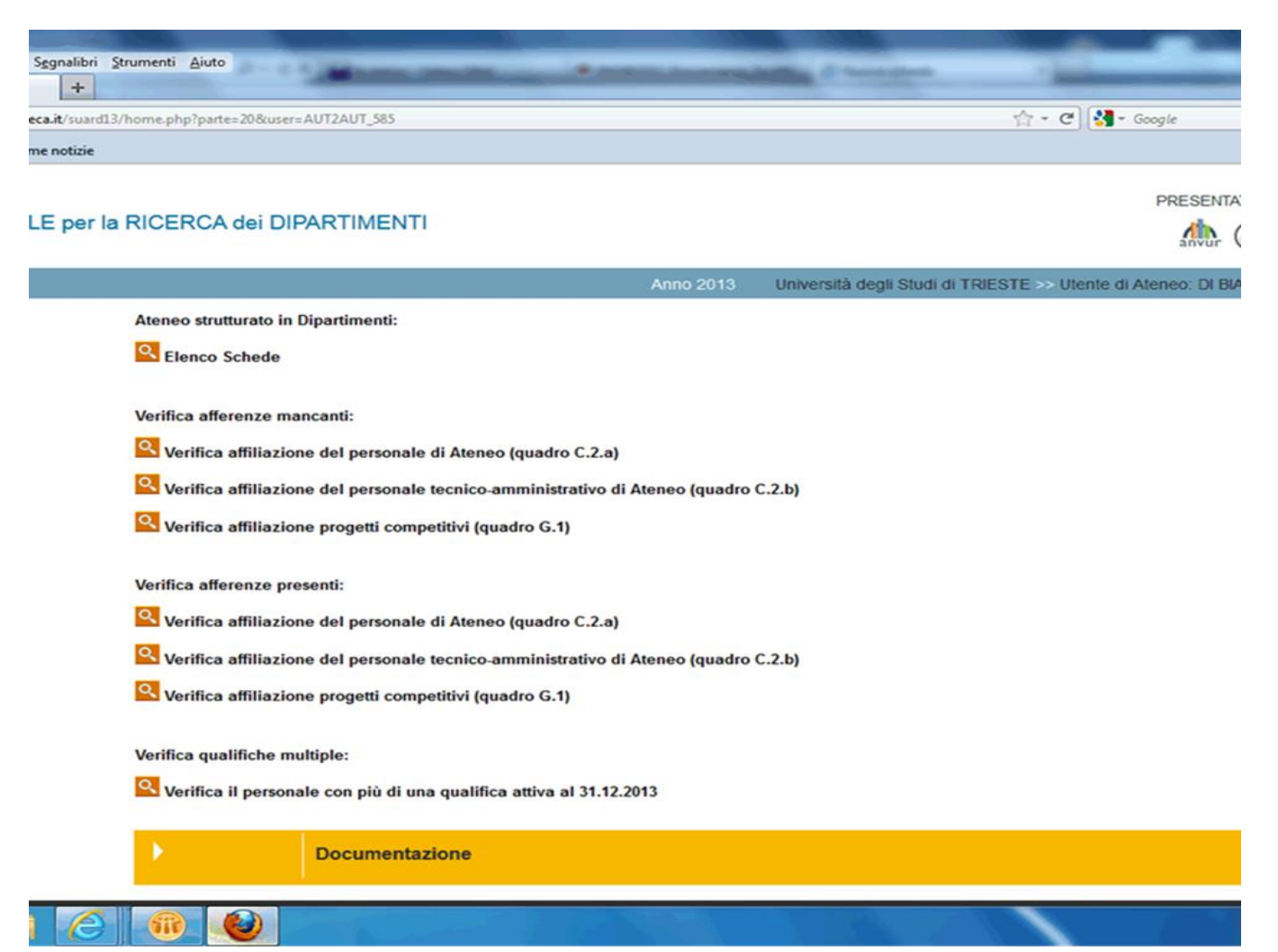

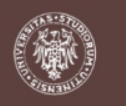

La parte II è suddivisa in 4 sezioni D, E, F, G e H.

da Linee Guida:

## «**Sezione D PRODUZIONE SCIENTIFICA**

contiene l'elenco delle pubblicazioni dei docenti, ricercatori, dottorandi e assegnisti nell'anno di riferimento, corredate ove possibile dei codici Web of Science e Scopus.

Il campo è popolato in automatico dopo il caricamento (strumento CARICA PUBBLICAZIONI) da parte del dipartimento. Compariranno le pubblicazioni inserite dal personale sul sito Loginmiur alla sezione PUBBLICAZIONI relative all'anno di rilevazione.

## **Sezione H RESPONSABILITA' E RICONOSCIMENTI SCIENTIFICI»**

**FONTE DATI**: **singolo docente sul proprio sito loginmiur [\(https://loginmiur.cineca.it/](https://loginmiur.cineca.it/) - u-gov),** 

**verifica successiva del DIPARTIMENTO**

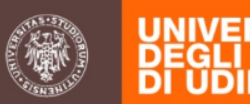

## **Sezione D PRODUZIONE SCIENTIFICA**

- A differenza della VQR, che considerava solo le tipologie previste dal Bando, la SUA-RD acquisisce invece tutte le tipologie previste dal Sito Docente
- I dati da compilare nel Sito Docente riguardano **l'intero triennio 2011-2013**
- Le figure coinvolte sono: professori, ricercatori, dottorandi, assegnisti
- **Le pubblicazioni (se già non inserite) devono essere aggiunte all'interno di U-GOV**
- Da U-GOV le pubblicazioni in stato «definitivo» migrano automaticamente al Sito Docente, che le trasmette in un'area (accessibile al solo docente) detta "SUA-RD"
- Nella scheda SUA-RD, Parte II, Sezione D, che i Dipartimenti invieranno all'ANVUR sono richieste per le pubblicazioni alcune informazioni aggiuntive, che vanno fornite direttamente dai docenti nell'area «SUA-RD» del Sito Docente, cliccando sul bottone «Info aggiuntive» a destra della pubblicazione
- Poiché le pubblicazioni provengono originariamente da U-GOV, è sufficiente che uno solo dei coautori fornisca qui le informazioni richieste e queste varranno anche per gli altri coautori.
- Per i dipartimenti a valutazione bibliometrica, è importante che nei prodotti inseriti in UGOV siano presenti i codici SCOPUS e ISI (vedi file «Codici ISI e SCOPUS»)
- Per tutte le pubblicazioni deve essere presente in UGOV la lingua della pubblicazione

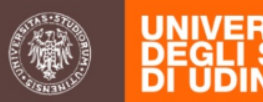

## **SITO DOCENTE : AREA «SUA-RD» INFORMAZIONI AGGIUNTIVE**

Per ogni pubblicazione l'autore, all'interno del proprio sito Loginmiur alla sezione «SUA-RD» dovrà specificare:

1) la caratterizzazione prevalente tra scientifica, didattica o divulgativa;

2) per le sole pubblicazioni caratterizzate come scientifiche, l'autore dovrà indicare , laddove richiesto, la tipologia del prodotto, facendo riferimento all'allegato A alle Linee guida ANVUR;

3) se vi sono co-autori afferenti a Istituzioni straniere, la pubblicazione costituisce una collaborazione internazionale e contribuisce al quadro E1

4) la lingua di pubblicazione; l'indicazione della lingua per le rilevazioni anno 2011-2012-2013 non è un campo obbligatorio (lo diventerà nella SUA–RD 2015);

## NOTE:

• Nei settori non bibliometrici, rispetto alle sole monografie di ricerca e alle edizioni critiche, l'autore potrà segnalare le recensioni ricevute sulle sole riviste di fascia A e/o in quelle presenti nelle basi di dati Web of Science e Scopus.

• Le pubblicazioni di cui l'autore non fornirà le informazioni aggiuntive richieste non saranno caricate nel quadro D1 della SUA-RD dipartimentale. Dopo la chiusura della SUA-RD, l'ANVUR comunicherà agli Atenei l'elenco degli autori che non hanno fornito le informazioni aggiuntive per la totalità o anche per una parte della propria produzione scientifica in modo tale che gli Atenei interessati provvedano entro 20 giorni.

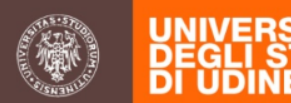

## **SITO DOCENTE LOGIN MIUR**

I siti personali loginmiur https://loginmiur.cineca.it/ sono stati modificati per permettere l'inserimento dei dati richiesti ai fini della SUA-RD.

## SEZIONI AGGIUNTE

- la sezione generale "Responsabilità e riconoscimenti scientifici" (che ANVUR utilizzerà anche per altre rilevazioni);

- la sezione specifica "SUA-RD".

## COMPILAZIONE

- per la compilazione, i Dipartimenti devono stabilire una **scadenza interna**, successiva alla quale i Dipartimenti importeranno i dati, eventualmente modificheranno / rimuoveranno e manterranno aggiornati i dati

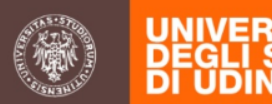

## **SITO DOCENTE LOGIN MIUR**

Il personale "strutturato" - vale a dire i docenti e ricercatori di ruolo - accede alla sezione "Premi e Resp. scientifiche" e alla sezione "SUA-RD" dalla parte destra della propria homepage loginmiur

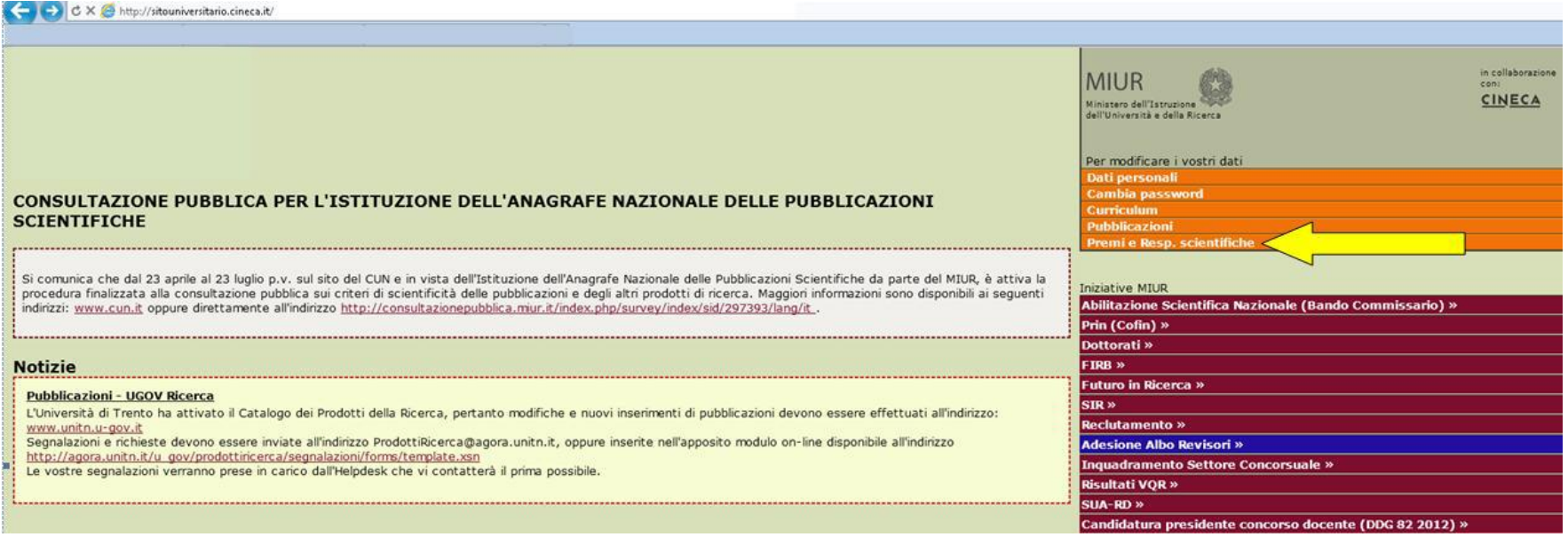

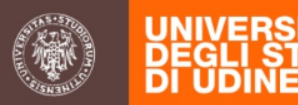

## **SITO DOCENTE LOGIN MIUR**

La sezione «Premi e Responsabilità scientifiche» rimanda ad una pagina che permette la compilazione delle sei voci previste dalla sezione H della scheda SUA RD:

H1 – Premi scientifici

H2 – Fellow (o equivalenti) di società scientifiche

H3 – Direttore di riviste, collane, enciclopedie e trattati

H4 – Direttore o responsabile scientifico di Ente

H5 – Incarico di insegnamento o ricerca

H6 – Presidente Comitato Programma di congresso internazionale

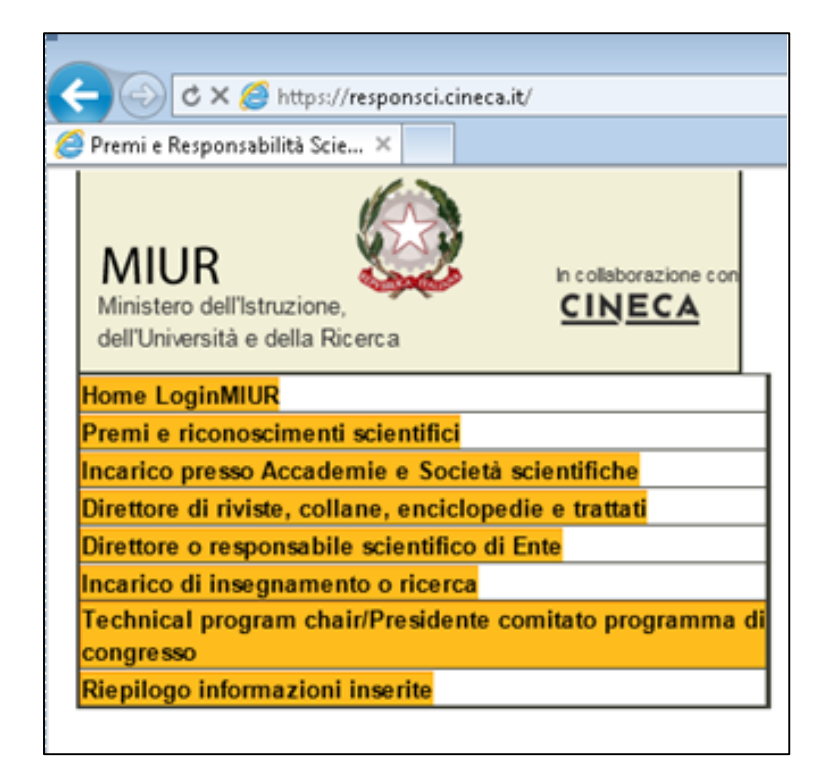

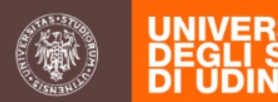

## **Sezione E (internazionalizzazione)**

Possono essere inserite le permanenze (in entrata e in uscita) di durata non inferiore ai 30 gg.

**E1 (collaborazioni internazionali)** contiene pubblicazioni a collaborazione internazionale ed è compilato automaticamente se il docente attiva il campo co-autori stranieri della sezione D;

## **E2 (mobilità internazionale) contiene il numero in giorni / persona** di

- ricercatori «stranieri» in visita al dipartimento negli anni di riferimento;
- docenti, ricercatori, dottorandi e assegnisti in mobilità internazionale negli anni di riferimento

- Il nome del ricercatore straniero in visita presso il Dipartimento dovrà essere associato ad una delle 16 aree CUN utilizzate nella VQR.

#### **FONTE DATI : DIPARTIMENTO per SUA RD 2013, ATENEO per SUA-RD 2011 e 2012**

**Referente SCON: Mauro Volponi – Tel. 0432 556290 – email: [mauro.volponi@uniud.it](mailto:mauro.volponi@uniud.it)**

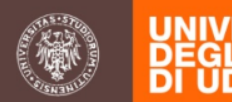

## **Sezione F (docenti senza produzione scientifica per l'anno di riferimento)**

**quadro F1** indica il numero di docenti e ricercatori senza produzione scientifica, che non hanno pubblicato alcunché nel periodo di riferimento.

Tale sezione è compilata automaticamente, per differenza tra il quadro C2a Personale e il quadro D.1 Produzione scientifica.

### **FONTE DATI: SITO DOCENTE**

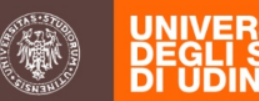

## **Sezione G (bandi competitivi)**

**quadro G1** indica i finanziamenti incassati da bandi competitivi nel periodo di riferimento. Per essere considerato competitivo il bando deve prevedere la partecipazione di più soggetti (due o più Atenei, Enti pubblici / Privati, Enti di ricerca, ecc.) e non può essere alimentato unicamente da fondi interni a un singolo Ateneo. I finanziamenti considerati sono relativi a bandi locali, regionali, nazionali, europei e internazionali di Istituzioni, Associazioni, Agenzie e Enti pubblici e privati.

I dati disponibili (PRIN, FIRB) saranno precaricati a cura di CINECA.

I dati dei programmi Quadro UE saranno precaricati da CINECA (sulla base di dati presenti nel sito riservato dell'Ufficio Ricerca)

Gli altri dati saranno caricati a cura del Dipartimento, sulla base delle note tecniche CINECA.

### **FONTE DATI: 2011 e 2012 Ateneo - 2013 Dipartimento Referente - ARIC: Nila Colledani Tel. 0432/556376 - email: nila.colledani@uniud.it**

**·** Prin: elenco progetti con data del decreto di finanziamento dell'anno di rilevazione (2011, 2012, 2013). Per i PRIN il finanziamento viene erogato dal Ministero in un'unica soluzione di poco successiva alla firma del decreto di finanziamento. Per questo, analogamente a quanto fatto per la VQR, si è assunto come anno dell'entrata di cassa l'anno del decreto di finanziamento relativo al bando.

· Firb: elenco progetti che risultano avere entrate di cassa dell'anno di rilevazione (2011, 2012, 2013). Per i FIRB il finanziamento viene erogato dal Ministero in più rate che sono gestite direttamente dal Miur e per le quali l'ufficio ricerca può rilevare le date e gli importi

· PQ: elenco progetti attivi nel 2011, 2012 e 2013. Per i PQ le informazioni disponibili al Miur non comprendono indicazioni certificate sulle entrate di cassa, per questo motivo il dato viene richiesto direttamente agli atenei.

· ALTRI PROGETTI: (FAR, FONDI STRUTTURALI e altro) I dati saranno caricati a cura del Dipartimento, specificando, per ogni progetto titolo, codice, macrotipologia, responsabile, importo, area, ente finanziatore. Le macrotipologie selezionabili da un menu a tendina sono le seguenti:

FAR - Fondi strutturali- Bandi ministeriali (esclusi PRIN, FIRB) - Bandi di istituzioni pubbliche europee e internazionali (escluso PQ) - Bandi di Associazioni, Agenzie, Fondazioni e Enti privati europei ed internazionali - Bandi di Associazioni, Agenzie, Fondazioni e Enti privati nazionali - Bandi regionali (esclusi fondi strutturali) - Bandi di altri Enti locali o territoriali

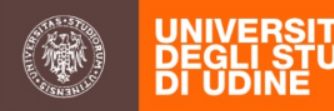

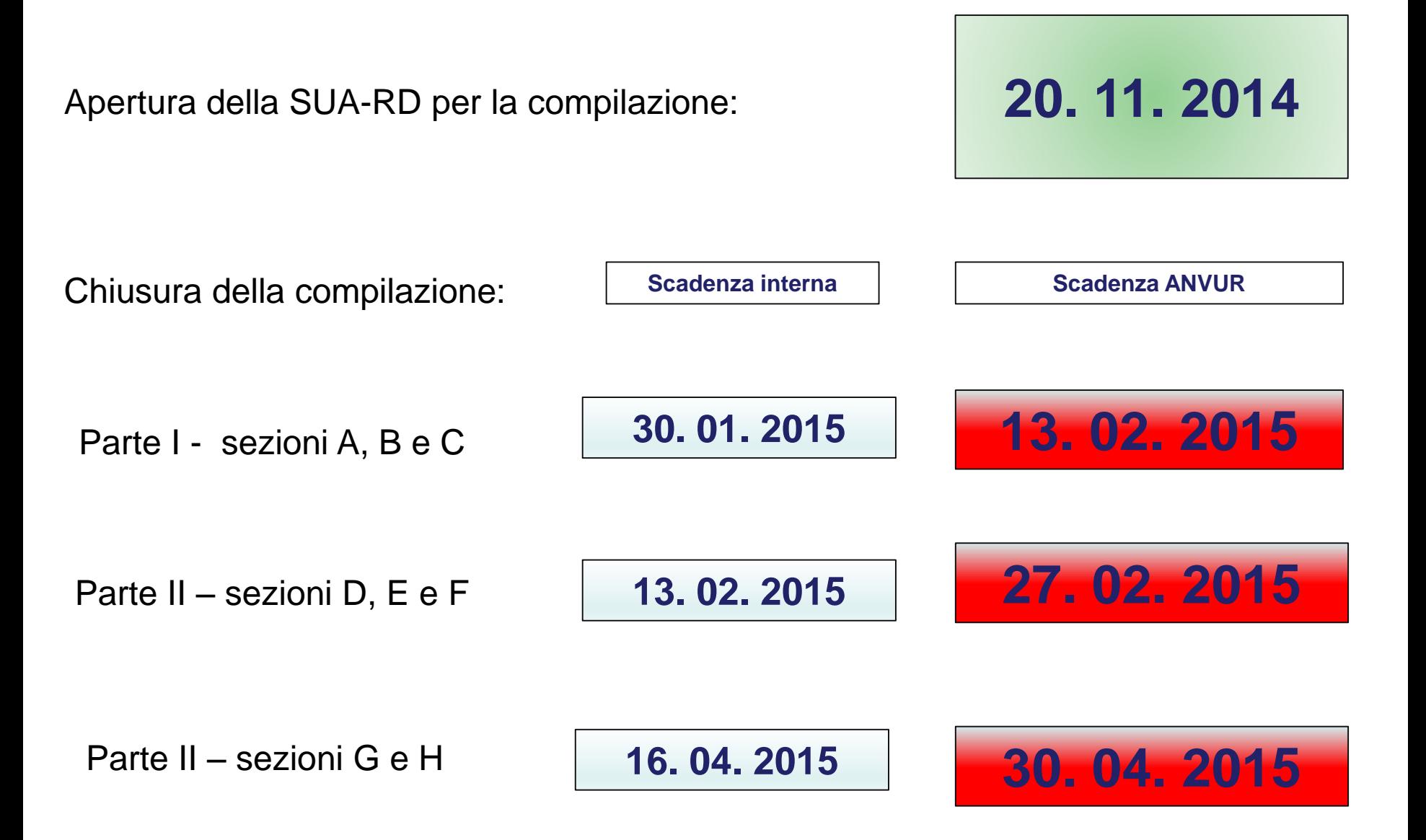

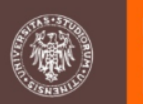

## PRESIDIO DELLA QUALITA' **presidio.qualita@uinud.it**

AREA UMANISTICA **prof. GUARAN** andrea.guaran@uniud.it

AREA ECONOMICO-GIURIDICA prof. COMINO stefano.comino@uniud.it

AREA SCIENTIFICA **prof. SNIDARO** lauro.snidaro@uniud.it prof. GASPARETTO alessandro.gasparetto@uniud.it

AREA MEDICA **prof.ssa PALESE** alvisa.palese@uniud.it